# STA442s04 Overheads: Set One

```
/res/jbrunner/442s04 > ls
furnace.raw heat1.sas
/res/jbrunner/442s04 > sas heat1
/res/jbrunner/442s04 > ls
furnace.raw heat1.log heat1.lst heat1.sas
/res/jbrunner/442s04 >
/res/jbrunner/442s04 > cat heat1.sas
/****************************** heat1.sas *********************************/
options linesize=79 pagesize=35 noovp formdlim='_';
title 'Read and Describe Furnace Data';
proc format;
           value frnfmt 1= 'Forced air' 2= 'Gravity' 3= 'Forced water';
           value shfmt 1= 'Round' 2= 'Square' 3= 'Rectangular';
           value lnfmt 0= 'Unlined' 1= 'Tile' 2= 'Metal';
           value hfmt 1= 'Ranch' 2= 'Two-story' 3= 'tri-level'
                       4= 'Bi-level' 5= '1.5 stories';
          value dfmt 2= 'EVD' 1= 'TVD'; /* direction reversed */
          value catfmt 1= 'Ranch' 2= 'Two Story' 3= 'Other';
data warm;
     infile 'furnace.raw';
           input id typfurn area shape height liner house age
           dampin dampout damper;
     label id = 'House Identification Number';
     label typfurn = 'Type of furnace';
 label area = 'Chimney area';
 label shape = 'Chimney shape';
    label height = 'Chimney height in feet';
     label liner = 'Type of Chimney liner';
    label house = 'Type of house';
    label age = 'House age in yrs (99=99+)';
     label damper = 'Type of damper';
    label dampin = 'Energy consumpt with damper in';
    label dampout = 'Energy consumpt with damper out';
     format typfurn frnfmt.;
     format shape shfmt.;
     format liner lnfmt.;
     format house hfmt.;
     format damper dfmt.;
```

```
/*** SAS doesn't like numeric missing value codes. A period . Is
      best for missing. However, suppose 999=missing .... ***/
       if typfurn eq 999 then typfurn = . ;
      if shape eq 999 then shape = \cdot ;
/******* Creating New Variables ******/
     consume = (dampin+dampout)/2; label consume = 'Aver Energy Consumpt';
      diff=dampout-dampin;
      label diff = 'consumpt w/ damper out minus in';
      if house=. then housecat=.;
         else if house=1 then housecat=1;
         else if house=2 then housecat=2;
         else housecat=3;
      label housecat = 'Recoded House Type';
      format housecat catfmt.;
proc freq;
      title2 'Frequency Distributions of everything';
      tables _all_; /* Even id and continuous variables -- Don't print this!*/
proc freq;
      title2 'Frequency Distributions of categorical variables';
      tables typfurn shape liner house housecat damper;
proc freq;
      title2 'Always test new categorical variables';
      tables house*housecat / norow nocol nopercent missing;
proc means;
       title2 'Quantitative vars';
       var area height age -- dampout consume diff;
       /* Equivalent to area height age dampin dampout consume diff. Single
           dash only works with numbered lists, like item1-item50 */
/* More detailed look at the quantitative variables, with proc univariate */
proc univariate plot;
       title2 'PROC UNIVARIATE on Quantitative vars';
       var area height age -- dampout consume diff;
/* You can get crude statistical graphics -- maybe okay for a first look.
    There is a good variety of chart types. */
proc chart ;
title2 'Vertical Bar Chart of Chimney Shape';
      vbar shape/discrete type=percent;
```
/res/jbrunner/442s04 > cat heat1.lst

Cutting out the first 26 pages ...

Read and Describe Furnace Data 27 Frequency Distributions of categorical variables 13:49 Saturday, December 27, 2003

Type of furnace

 $\mathcal{L}_\text{max}$ 

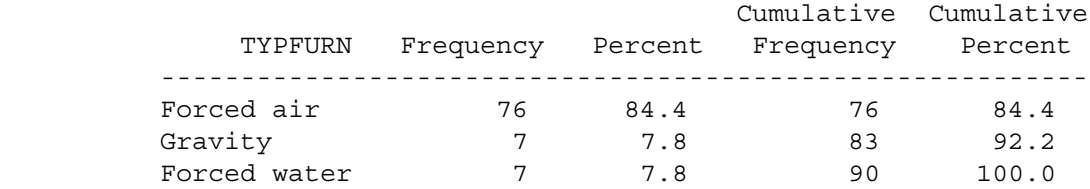

### Chimney shape

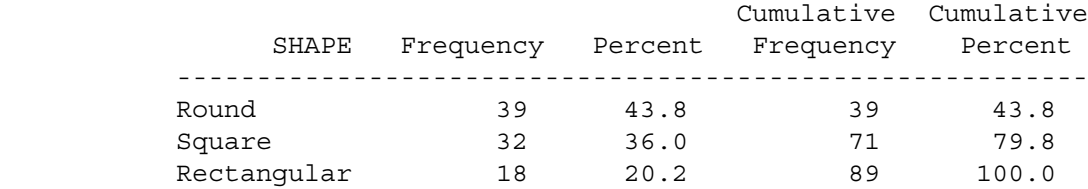

Frequency Missing = 1

 $\mathcal{L}_\text{max}$ 

Read and Describe Furnace Data 28 Frequency Distributions of categorical variables 13:49 Saturday, December 27, 2003

### Type of Chimney liner

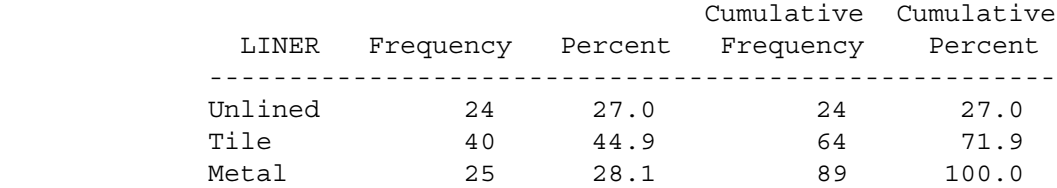

Frequency Missing = 1

STA442s04 Overheads1: Page 8

## Type of house

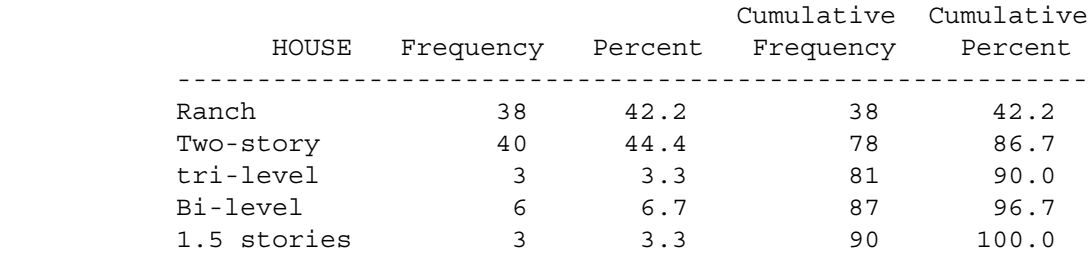

### Recoded House Type

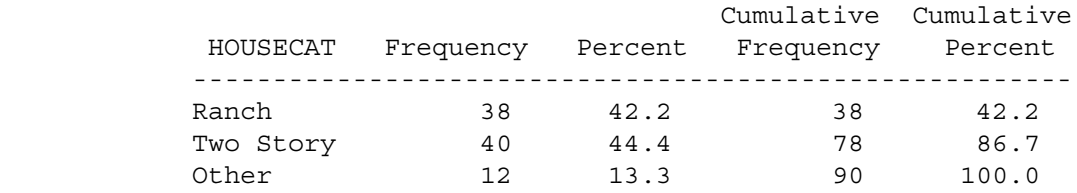

## Type of damper

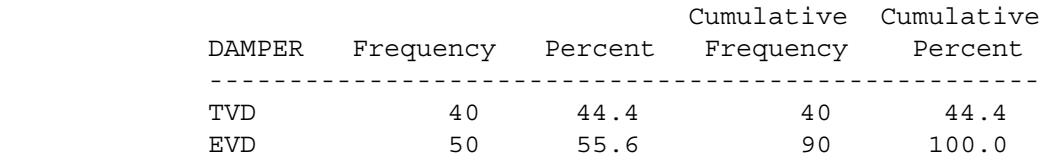

### TABLE OF HOUSE BY HOUSECAT

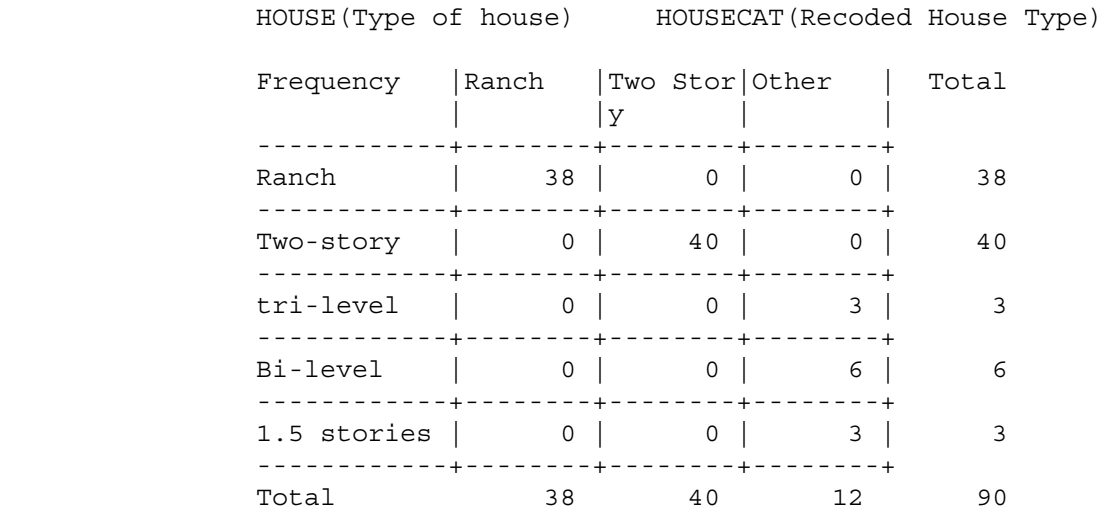

# STA442s04 Overheads1: Page 9

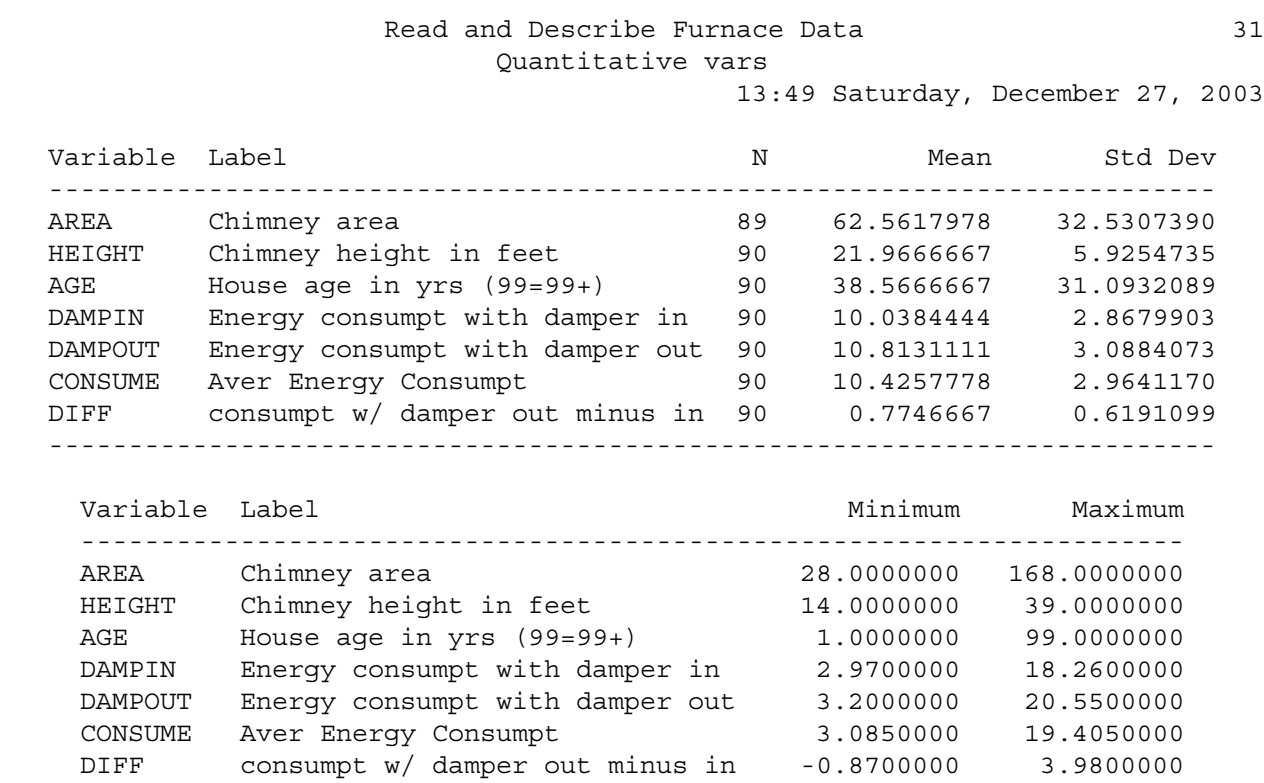

 $\mathcal{L}_\text{max}$ 

### PROC UNIVARIATE on Quantitative vars 13:49 Saturday, December 27, 2003

### Univariate Procedure

---------------------------------------------------------------------

Variable=AREA Chimney area

### Moments

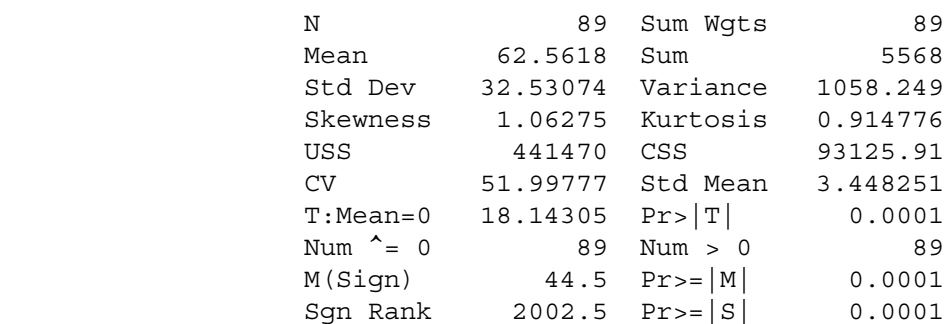

### Quantiles(Def=5)

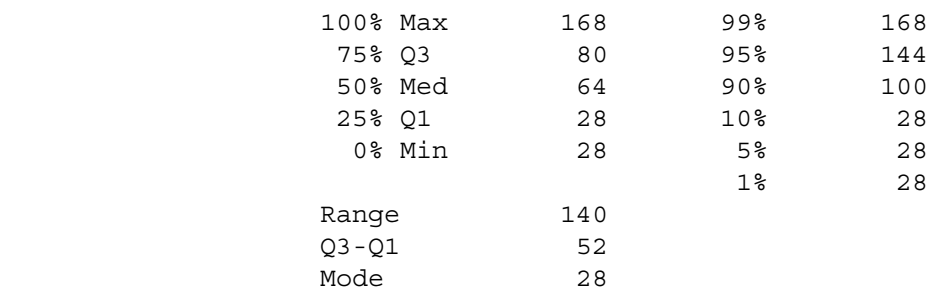

### Extremes

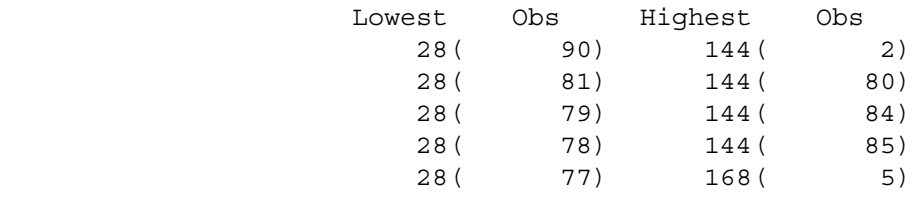

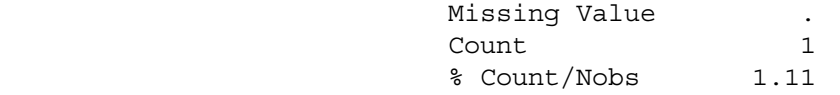

### Univariate Procedure

Variable=AREA Chimney area

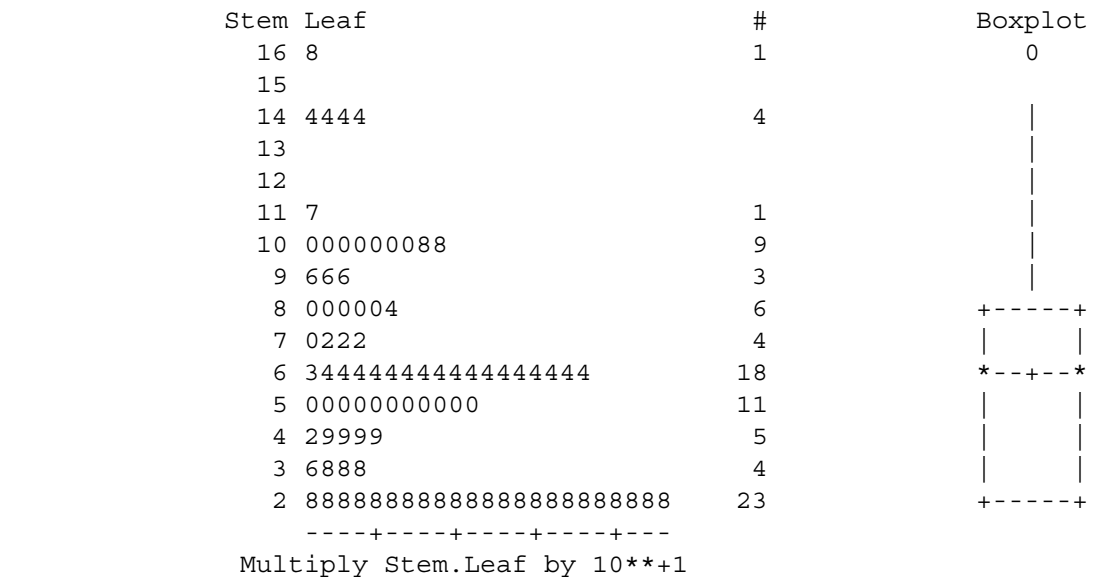

 $\mathcal{L}_\text{max}$ 

Read and Describe Furnace Data 35 PROC UNIVARIATE on Quantitative vars 13:49 Saturday, December 27, 2003

Univariate Procedure

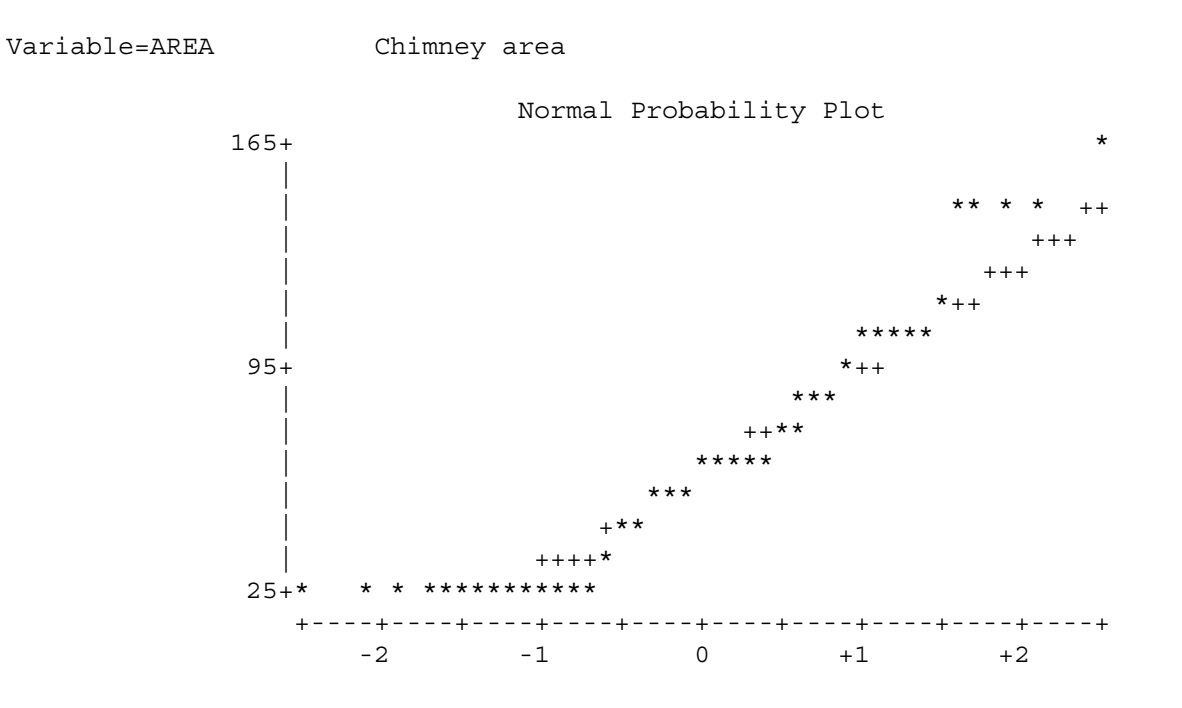

Same thing for the other quantitative variables. Skip to diff.

### Univariate Procedure

Variable=DIFF consumpt w/ damper out minus in

### Moments

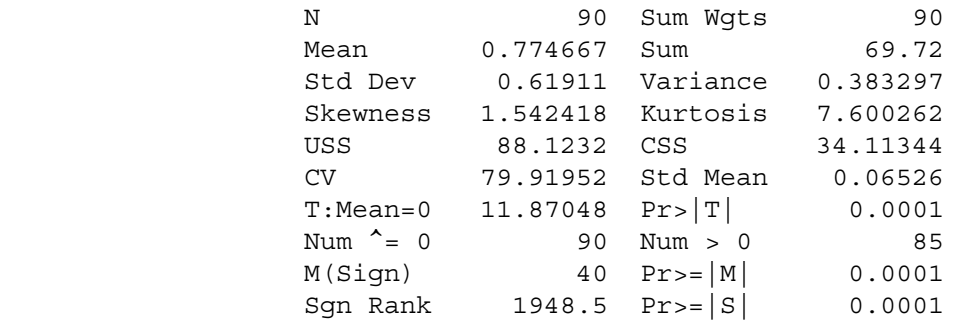

Quantiles(Def=5)

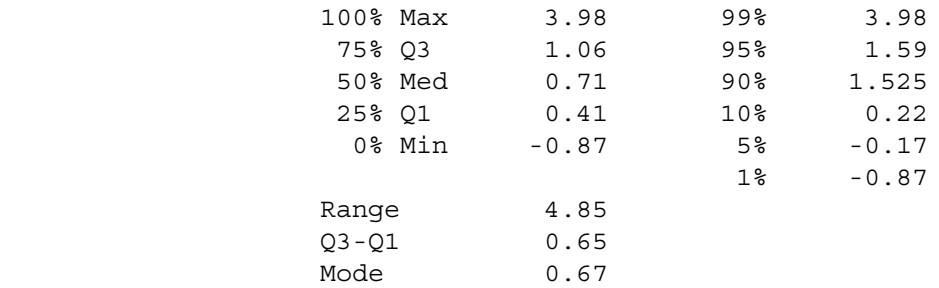

### Univariate Procedure

Variable=DIFF consumpt w/ damper out minus in

### Extremes

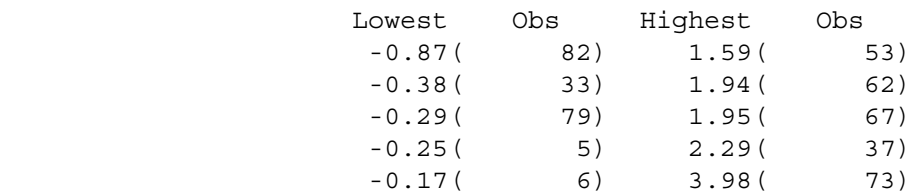

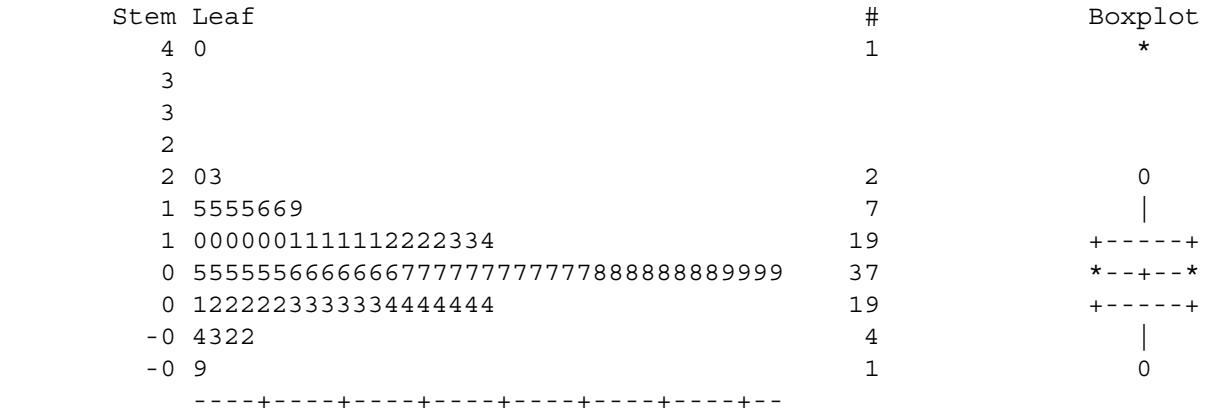

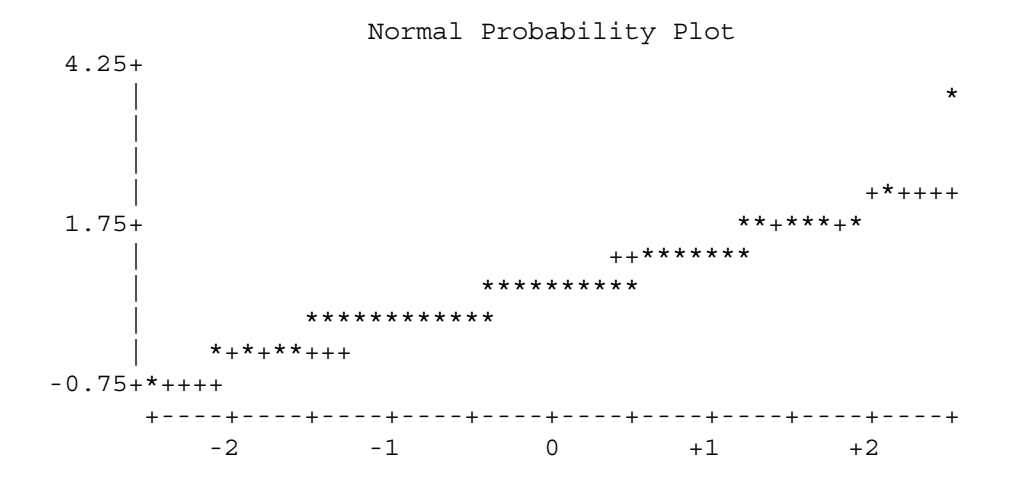

Read and Describe Furnace Data 58 Vertical Bar Chart of Chimney Shape 13:49 Saturday, December 27, 2003

```
Percentage
```
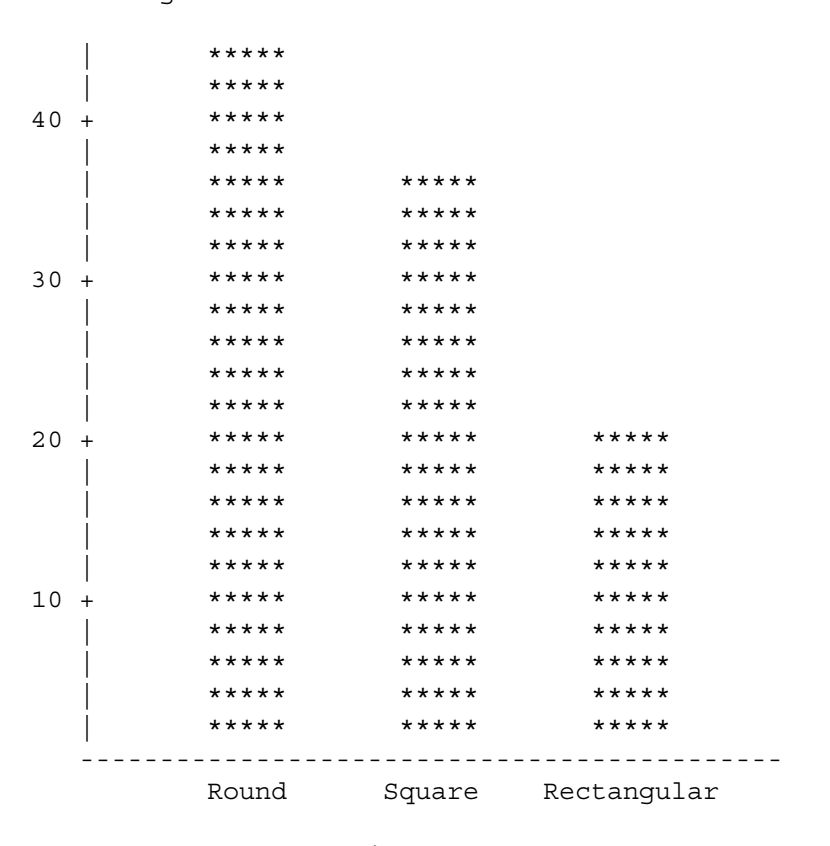

 $res/jbrunner/442s04 >$ 

Chimney shape

STA442s04 Overheads1: Page 14